# **Esempio di applicazione della logica proposizionale classica – Half-adder**

#### **1 Introduzione**

Per concludere la parte relativa alla logica proposizionale classica, si presenta un esempio in cui i concetti visti finora vengono utilizzati per verificare la progettazione di un semplice circuito logico.

### **2 Half-adder: specifica**

Si vuole progettare un circuito logico che implementi un *half adder*. Esso ha due input, *a* e *b*, e due output, *sum* (la somma) e *carry* (il riporto):

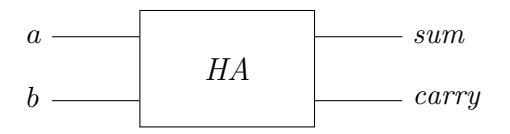

Il suo comportamento è specificato da due funzioni booleane, chiamate anch'esse *sum* e *carry* poiché indicano i valori degli omonimi output al variare di *a* e *b*. Tali funzioni sono descritte dalla seguente tavola di verità:

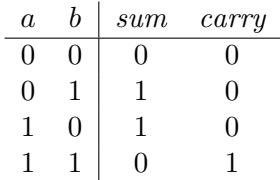

Per i teoremi di completezza funzionale, si sa che è possibile scrivere delle formule logiche che descrivano il comportamento di queste due funzioni booleane.

Un modo per ottenere tali formule sarebbe costruire le DNF / CNF come indicato dalle dimostrazioni dei teoremi di completezza funzionale; in alternativa, si può ottenere una

formula più semplice ed espressiva osservando la tavola di verità e scegliendo, in base a essa, i connettivi più opportuni:

$$
HA_{SPEC}(a, b, sum, carry) = (carry \leftrightarrow a \land b) \land (sum \leftrightarrow \neg(a \leftrightarrow b))
$$

Infatti:

- il connettivo *↔* corrisponde all'equivalenza tra funzioni booleane, cioè, date una valutazione *v* e due formule *X* e *Y*,  $v \models X \leftrightarrow Y$  se e solo se  $v(X) = v(Y)$ ;
- *carry* è equivalente a *a ∧ b*;
- *sum* vale 1 se e solo se *a* e *b* hanno valori diversi, cioè se e solo se è vera la formula  $\neg(a \leftrightarrow b).$

*Osservazione*: Tipicamente, una funzione booleana viene rappresentata da una formula nella quale gli argomenti della funzione corrispondono a variabili proposizionali, mentre il risultato è dato direttamente dal valore di verità assunto dalla formula. La formula appena mostrata, invece, contiene variabili proposizionali sia per gli input che per gli output, e descrive le funzioni booleane *sum* e *carry* nel senso che è verificata se e solo se la combinazione di valori di input e output è "corretta". Così facendo, si possono descrivere più funzioni booleane con una sola formula.

#### **3 Componenti**

Le componenti che verranno utilizzate per realizzare il circuito (il quale, se progettato correttamente, dovrà avere lo stesso comportamento delle funzioni booleane riportate sopra) sono le seguenti porte logiche,

$$
\begin{array}{ccc}\n & AND & & OR & & NOT \\
a & b & & c & a \\
\end{array}
$$

che sono descritte dalle formule

$$
AND(a, b, c) \equiv (c \leftrightarrow a \land b)
$$

$$
OR(a, b, c) \equiv (c \leftrightarrow a \lor b)
$$

$$
INV(a, b) \equiv (b \leftrightarrow \neg a)
$$

## **4 Implementazione**

L'half-adder viene implementato mediante il seguente circuito:

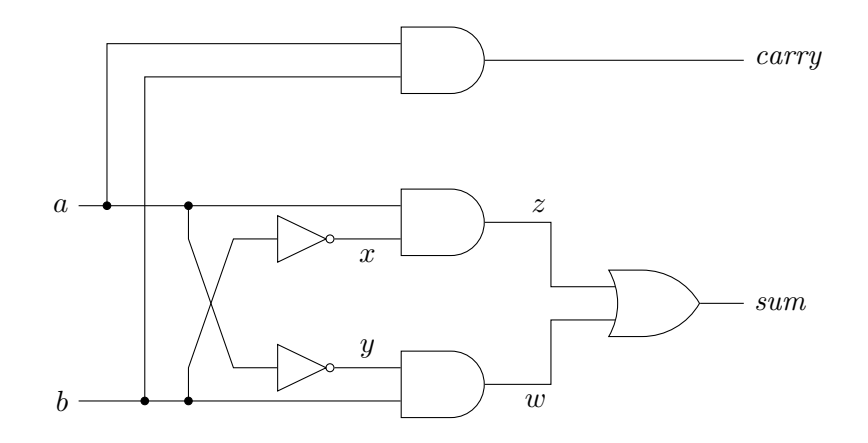

Avendo caratterizzato le porte logiche usate in questo circuito con delle formule che mettono in relazione input e output di ciascuna porta, il comportamento dell'intero circuito può essere descritto istanziando tali formule con i "canali" di input e output opportuni:<sup>1</sup>

$$
HA_{IMPL}(a, b, sum, carry) \equiv AND(a, b, carry) \land INV(b, x) \land AND(a, x, z)
$$

$$
\land INV(a, y) \land AND(b, y, w) \land OR(z, w, sum)
$$

Sostituendo le specifiche delle componenti con le formule che le rappresentano, si ottiene:

$$
HA_{IMPL}(a, b, sum, carry) \equiv (carry \leftrightarrow a \land b) \land (x \leftrightarrow \neg b) \land (z \leftrightarrow a \land x)
$$

$$
\land (y \leftrightarrow \neg a) \land (w \leftrightarrow b \land y) \land (sum \leftrightarrow z \lor w)
$$

## **5 Formalizzazione della verifica di correttezza**

Adesso, si vuole dimostrare la *correttezza* del circuito progettato (cioè che esso rispetta effettivamente la specifica dell'half-adder), utilizzando gli strumenti della logica proposizionale classica.

Formalmente, la correttezza dell'implementazione è verificata se si dimostra l'equivalenza logica tra le formule che descrivono l'implementazione e la specifica:

 $HA_{IMPL}(a, b, sum, carry) \equiv HA_{SPEC}(a, b, sum, carry)$ 

<sup>1</sup>Una descrizione del genere potrebbe essere generata automaticamente da appositi strumenti software.

Siccome il problema può essere ridotto a quello della verifica di una tautologia, è possibile utilizzare un calcolo (indicato in seguito con *⊢*) per svolgere la dimostrazione:

$$
Impl \equiv Spec \iff \models Impl \leftrightarrow Spec
$$
  

$$
\iff \models (Impl \rightarrow Spec) \land (Spec \rightarrow Impl)
$$
  

$$
\iff \vdash (Impl \rightarrow Spec) \land (Spec \rightarrow Impl)
$$

*Osservazione*: In realtà, ci si potrebbe accontentare di mostrare anche solo che *Impl |*= *Spec*, ovvero che, ogni volta che l'implementazione dà un risultato, questo corrisponde alla specifica.